# **Sistema de administración de distribución (DMS) de SEL**

Conjunto de aplicaciones Blueframe™

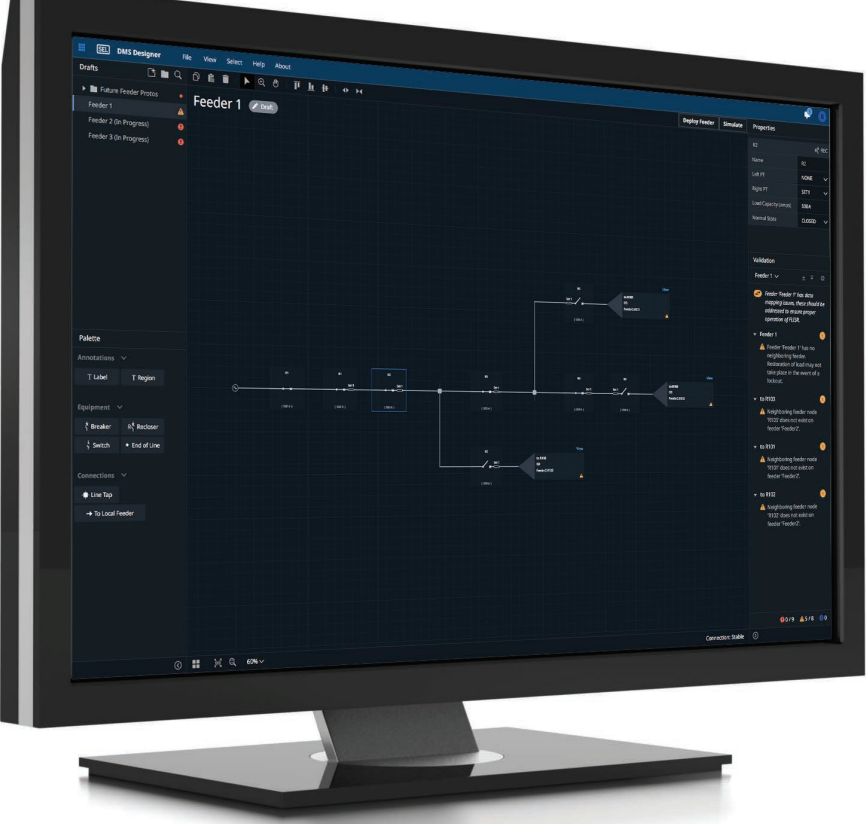

Optimice la gestión del sistema de distribución con aplicaciones de control de área amplia seguras.

- Diseñe y expanda fácilmente su sistema en el transcurso del tiempo mediante una interfaz gráfica.
- Reduzca los tiempos de interrupción de servicio con una solución de localización de fallas, aislamiento y restauración de servicio (FLISR) basada en software.
- Pruebe el rendimiento del sistema y la seguridad con un simulador integrado.
- Genere automáticamente reportes detallados de las medidas tomadas por FLISR.

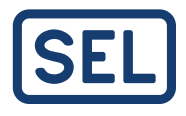

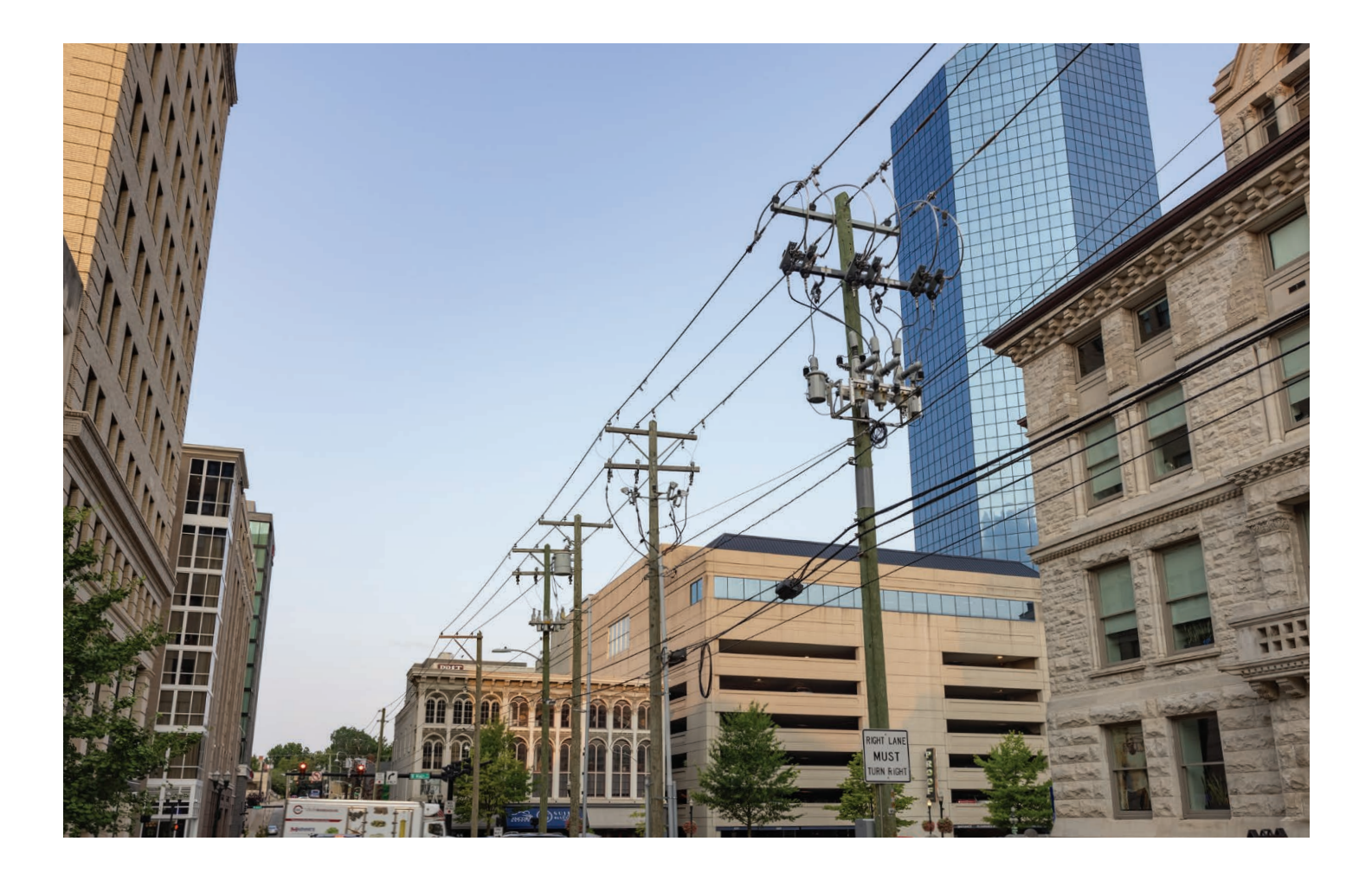

# Presentación general

El sistema de administración de distribución (DMS) de SEL es un conjunto de aplicaciones de control de área amplia integradas diseñadas para monitorear, optimizar y controlar constantemente los sistemas de distribución. En este momento, DMS incluye FLISR y DMS Designer, y próximamente habrá más aplicaciones.

FLISR es una solución que reduce los tiempos de interrupción de servicio del cliente durante una falla permanente. Monitorea constantemente los interruptores, restauradores y switches en busca de una falla permanente y toma el control una vez que finaliza cualquier protección involucrada. FLISR abre dispositivos de conmutación para aislar el área con fallas y usa fuentes adyacentes para restaurar la potencia a tantos clientes como sea posible. FLISR es compatible con cualquier interruptor, restaurador o control de switch que use el protocolo DNP3.

DMS Designer le permite configurar y probar su sistema a través de una interfaz basada en la web. Es fácil de usar y le permite escalar fácilmente a un gran sistema de distribución. El conjunto de DMS no requiere un software

de modelado complicado, como el software del sistema de información geográfica (GIS), para funcionar; todo lo que necesita es una topología de los alimentadores de distribución. Su interfaz gráfica y simulador integrado le permiten construir y probar su sistema en cuestión de minutos. Una vez probada e implementada, la configuración de los alimentadores se transforma en la vista en vivo en la aplicación FLISR, brindándole información de estado de un vistazo en el navegador web.

Las aplicaciones de DMS se ejecutan como una tecnología segura basada en contenedores en SEL Blueframe, una plataforma de aplicaciones integradas segura. Implemente SEL Blueframe en cualquiera de las plataformas informáticas de SEL (SEL-3350, SEL-3355 y SEL-3360) o máquinas virtuales.

# Aplicaciones

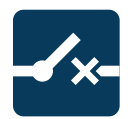

FLISR: Monitoree constantemente el sistema de distribución y proporcione una restauración del servicio completamente automatizada. Vea el estado de su sistema de un vistazo usando una topología de alimentador gráfico integrada. Además, emita controles de comportamiento y vea datos de dispositivos de campo.

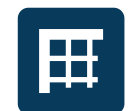

DMS Designer: Configure su sistema de FLISR usando un lienzo digital que le permite dibujar los ajustes de un alimentador a la vez. Establezca fácilmente los ajustes específicos de dispositivos y reciba notificaciones de validación y error que le ayuden a implementar su sistema de manera eficiente y exitosa.

# Principales beneficios

## Detecte fallas y responda rápidamente

FLISR monitorea constantemente los dispositivos de conmutación a través de una conexión de protocolo compatible y detecta automáticamente fallas permanentes o eventos de fase abierta. Una vez que los dispositivos de protección completan su acción, FLISR aísla la falla y restaura la carga desde una o más fuentes vecinas. Maximiza la carga restaurada y el margen disponible y minimiza las operaciones de conmutación para aumentar la vida útil de los equipos de campo.

### Optimice la configuración de los alimentadores

Construya su sistema en cuestión de minutos usando una interfaz gráfica intuitiva que le permite dibujar cada alimentador en un lienzo digital. Simplemente arrastre y suelte interruptores, restauradores y switches en la pantalla, conéctelos y añada valores para algunos ajustes. Una vez configurados, mueva los alimentadores a prueba o implementación con solo hacer clic en un botón.

## Escale fácilmente su sistema

Escale su sistema FLISR un alimentador a la vez con la aplicación DMS Designer. Esto elimina la complejidad de configurar un sistema de distribución grande.

Los alimentadores implementados permanecen operativos mientras se configuran nuevos alimentadores.

### Pruebe directamente el rendimiento y la seguridad

El paquete de aplicaciones FLISR incluye un simulador que le permite probar nuevas configuraciones de alimentadores y realizar cambios en las configuraciones existentes directamente en Blueframe, sin interrumpir el sistema en tiempo real. La integración de una simulación en el proceso de configuración y puesta en marcha también es útil para la capacitación de operaciones y para evaluar escenarios hipotéticos durante el diseño de la distribución.

#### Genere automáticamente reportes de eventos detallados

FLISR crea automáticamente reportes que describen el tipo de evento y la información de ubicación, los pasos de mitigación tomados, cualquier problema encontrado y una secuencia de tiempo de los eventos.

### Integre los dispositivos de campo existentes

Implemente FLISR de manera económica usando interruptores, restauradores y controles de switch existentes que admitan el protocolo DNP3. A medida que su sistema crezca, añada dispositivos a las configuraciones de alimentadores existentes sin costo adicional.

# Características

# **Aplicación DMS Designer**

Cada alimentador tiene un lienzo digital exclusivo donde se dibujan los ajustes, lo que le permite escalar su sistema sin añadir complejidad. Navegue o busque alimentadores desde esta ubicación.

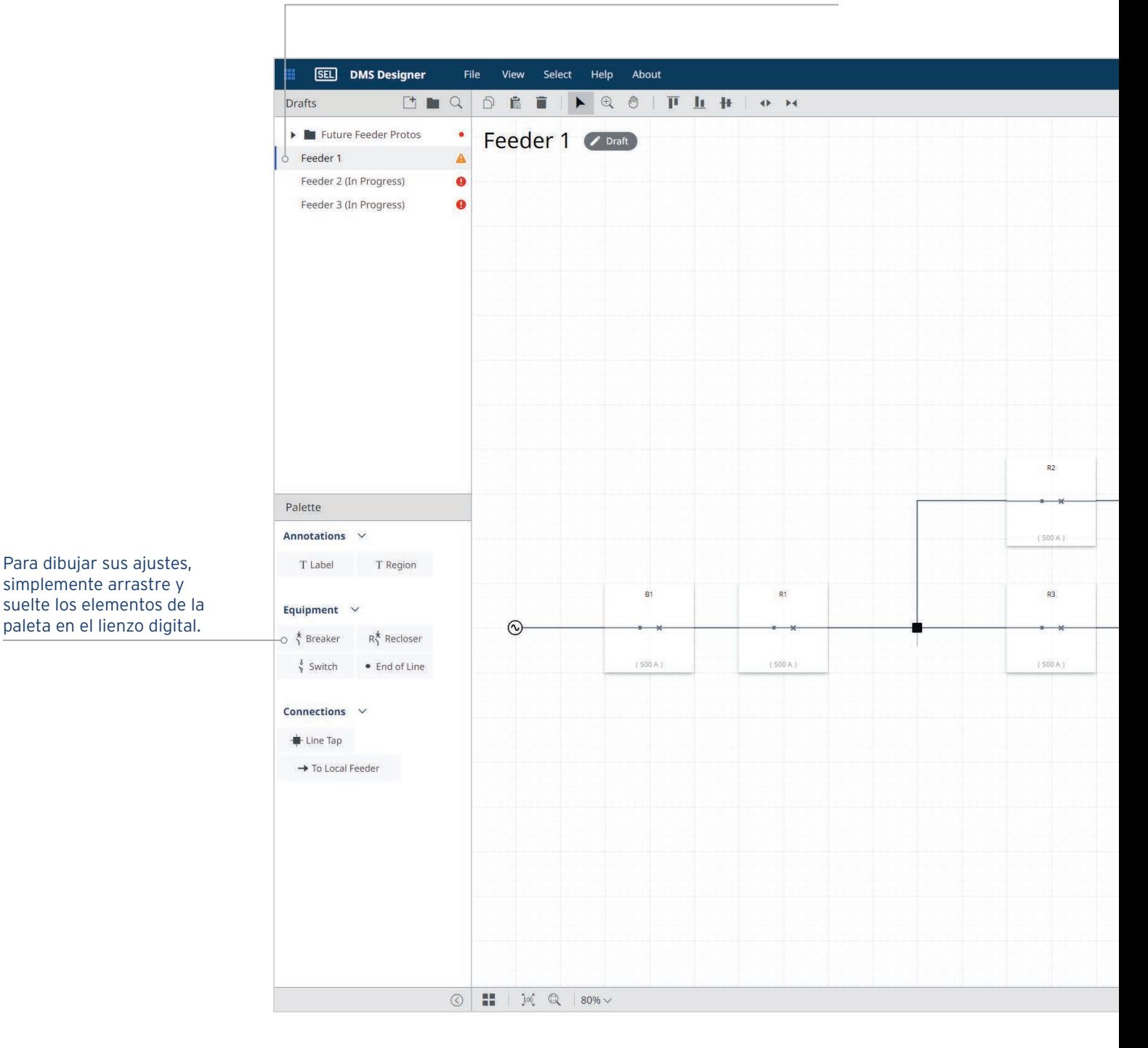

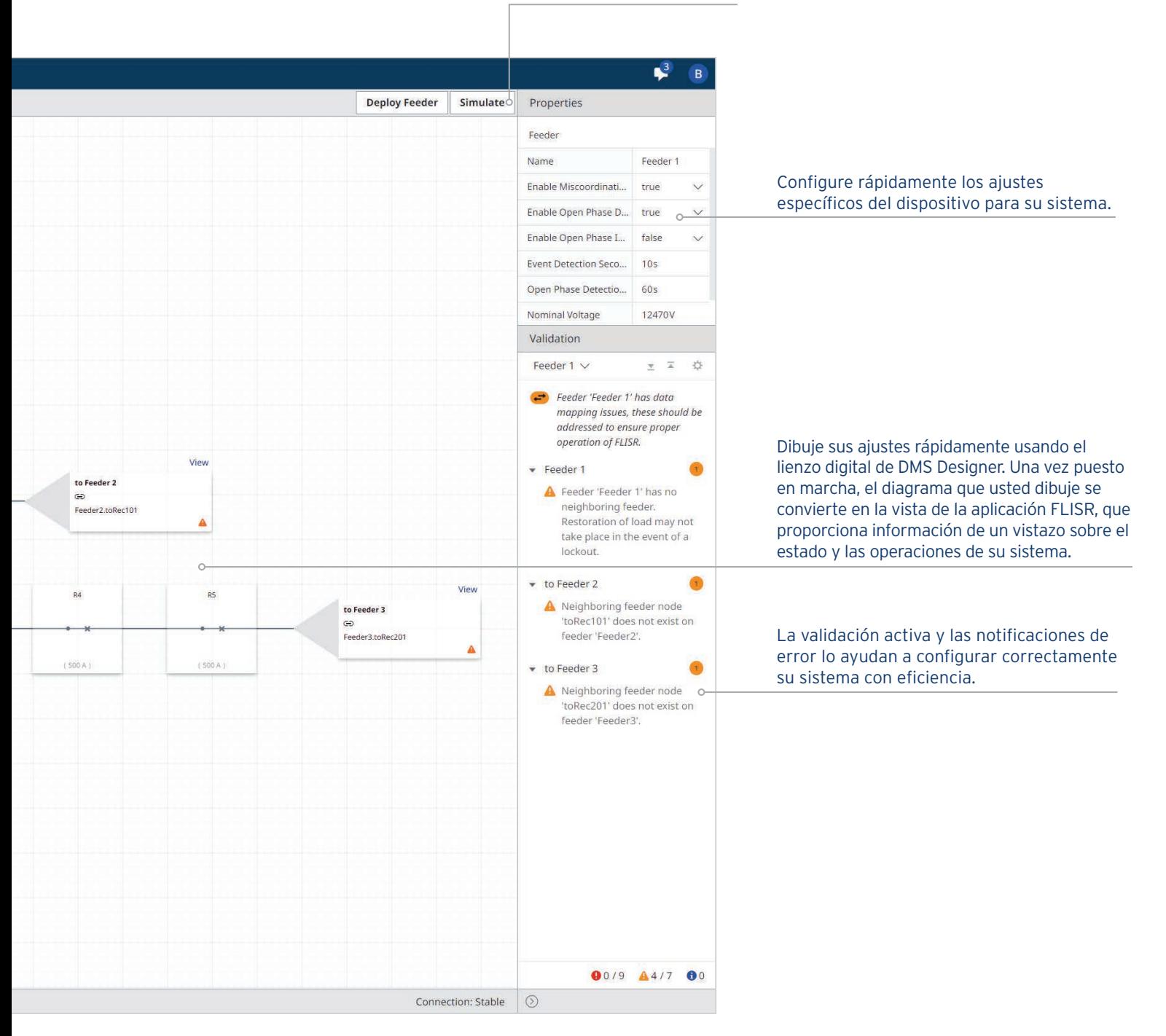

Pruebe su sistema con un simulador que se ejecuta con solo hacer clic en un botón.

# **Aplicación FLISR**

### Vea el estado actual de FLISR con indicadores de estado codificados por colores.

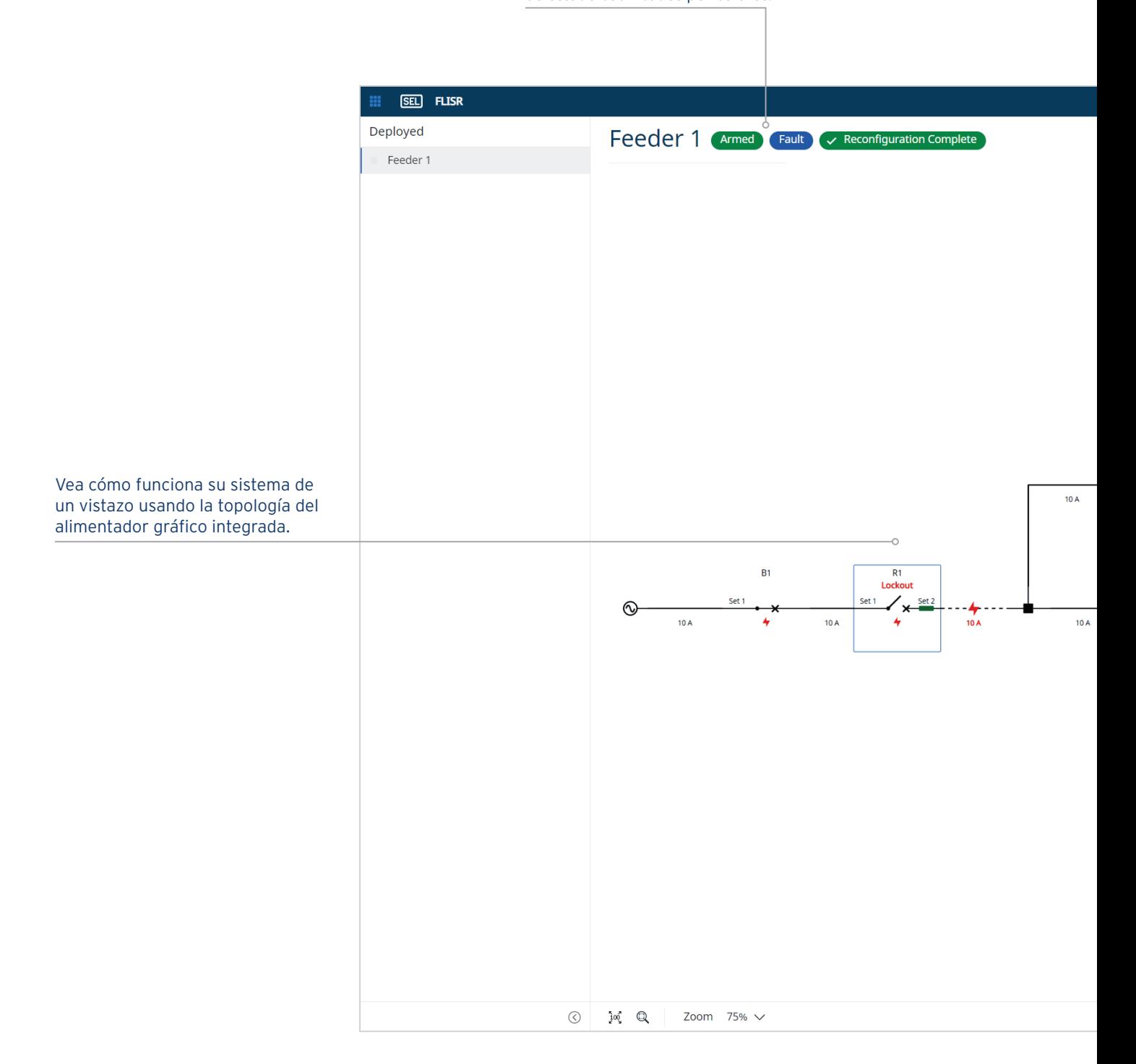

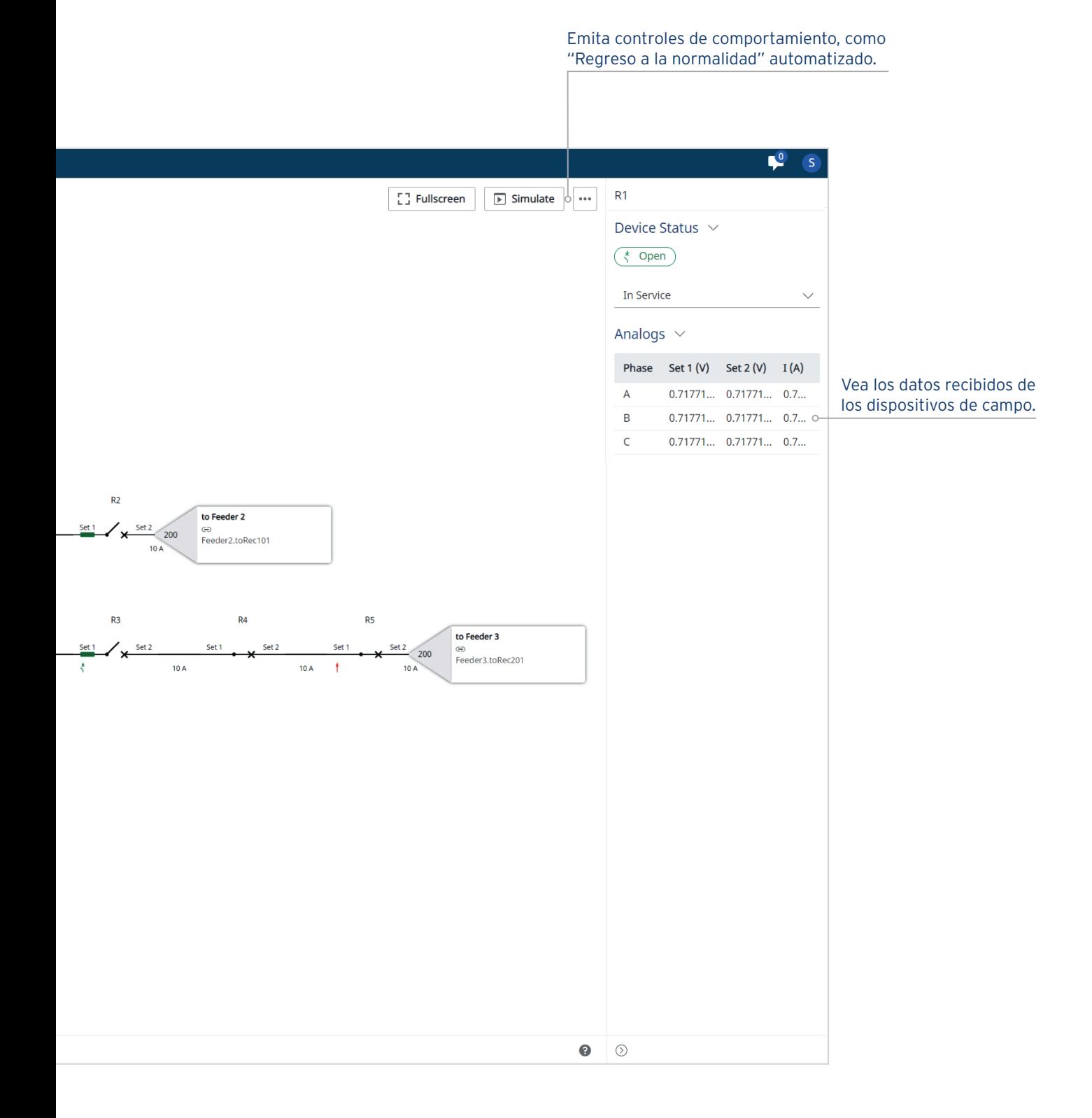

# **Reportes automatizados**

El paquete de aplicación de FLISR genera automáticamente reportes con información detallada sobre los eventos detectados y los pasos de mitigación tomados por FLISR. Estos reportes están diseñados para leerlos e interpretarlos fácilmente, e incluyen diagramas de antes y después que imitan la interfaz de usuario.

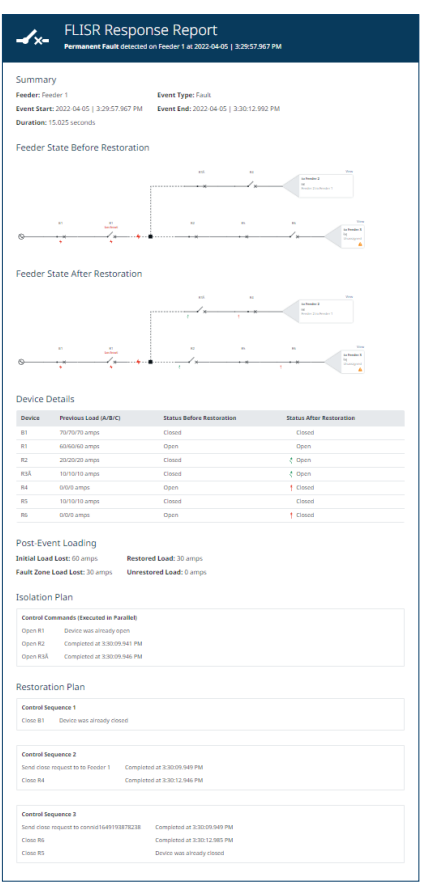

El resumen del reporte muestra la ubicación del alimentador, el tipo de evento, la hora de inicio y finalización, y la duración total del evento.

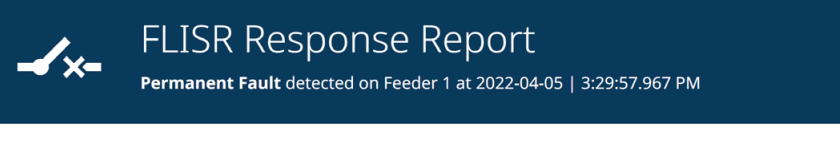

#### Summary

Feeder: Feeder 1 Event Start: 2022-04-05 | 3:29:57.967 PM **Event Type: Fault** 

Duration: 15.025 seconds

Event End: 2022-04-05 | 3:30:12.992 PM

Los diagramas gráficos de estado del alimentador muestran el estado del alimentador en el momento en que se detectó el evento, así como el estado del alimentador una vez que se completó el evento, lo que incluye las indicaciones de falla, la ubicación de fallas y las operaciones de control de FLISR.

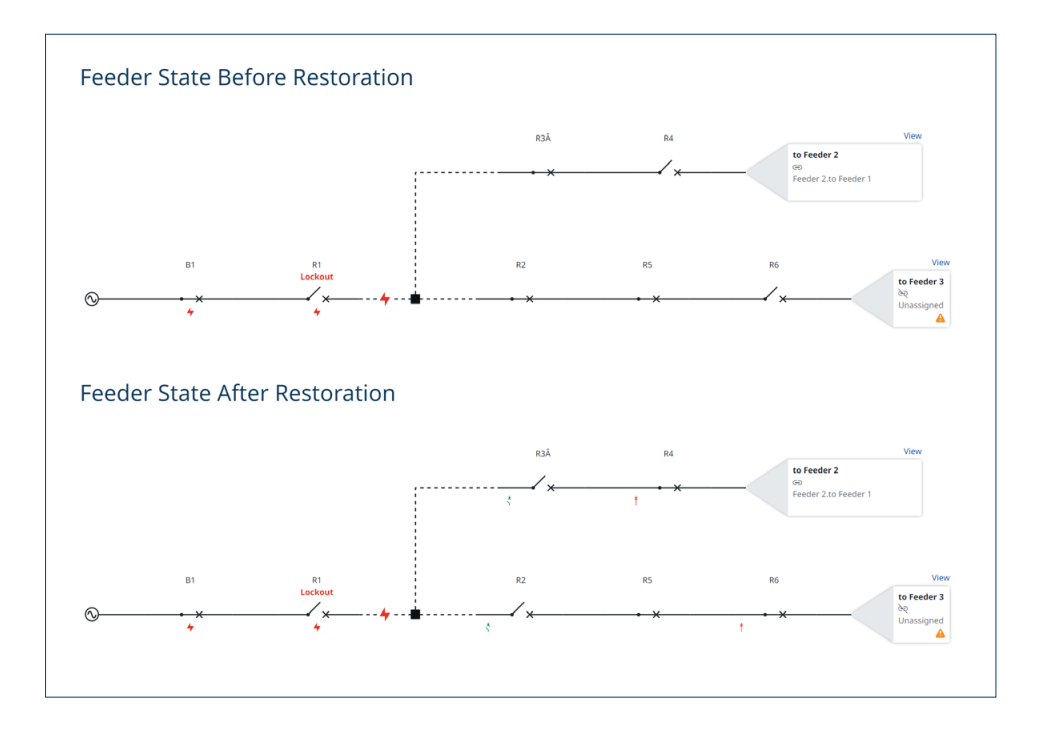

La tabla de restauración con datos antes/después proporciona la carga y el estado previos al evento, el estado posterior al evento y el rendimiento de restauración de servicio.

#### **Device Details**

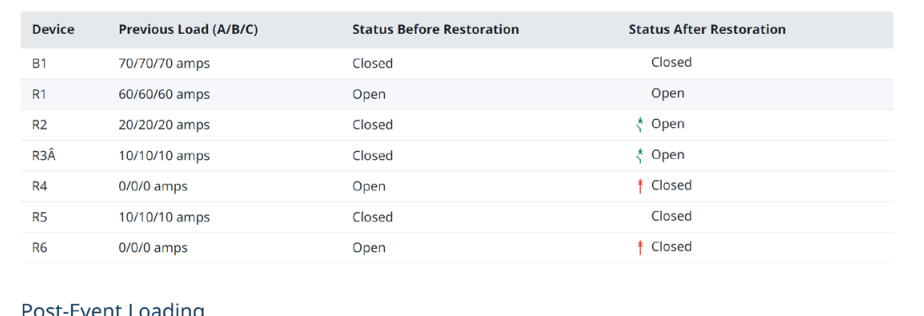

Restored Load: 30 amps

**Unrestored Load: 0 amps** 

#### Post-Event Loading

**Initial Load Lost: 60 amps** 

Fault Zone Load Lost: 30 amps

El plan de secuencia de control muestra qué medidas de control tomó FLISR a fin de aislar la falla y restaurar el servicio.

### **Isolation Plan Control Commands (Executed in Parallel)** Open R1 Device was already open Open R2 Completed at 3:30:09.941 PM Open R3Â Completed at 3:30:09.946 PM **Restoration Plan Control Sequence 1** Close B1 Device was already closed **Control Sequence 2** Send close request to to Feeder 1 Completed at 3:30:09.949 PM Close R4 Completed at 3:30:12.946 PM **Control Sequence 3** Send close request to connid1649193878238 Completed at 3:30:09.949 PM Close R6 Completed at 3:30:12.985 PM Close R5 Device was already closed

# Opciones de implementación

# FLISR centralizado

FLISR se adapta bien a una implementación centralizada. FLISR está diseñado para escalar, por lo que es igualmente sencillo implementar un alimentador, sea el primero, el décimo o el centésimo, sin afectar los alimentadores actualmente implementados. FLISR está diseñado para ejecutarse en el sistema operativo seguro SEL Blueframe, pero está construido con la misma tecnología que las modernas aplicaciones en la nube. Es compatible con las plataformas informáticas robustas de SEL, así como con un entorno virtualizado y un clúster privado de Blueframe.

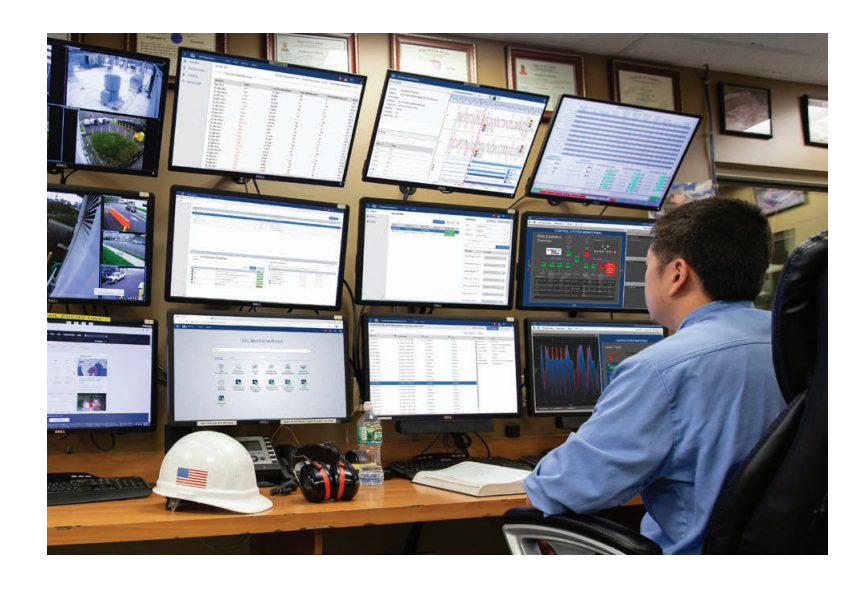

# FLISR regional PRÓXIMAMENTE

FLISR se creó para ser distribuible, lo que permite a las empresas suministradoras de energía impulsar sus soluciones de inteligencia de automatización hacia los bordes de la red. Muchas empresas suministradoras de energía implementan FLISR en regiones, zonas o subestaciones. Esto podría significar la distribución física de las instancias de Blueframe o la distribución organizativa de los ajustes en varias instancias de Blueframe ubicadas en el mismo lugar. Los sistemas distribuidos pueden ser más resistentes en condiciones climáticas adversas y reducir la carga de comunicaciones que se impone a los sistemas de radio.

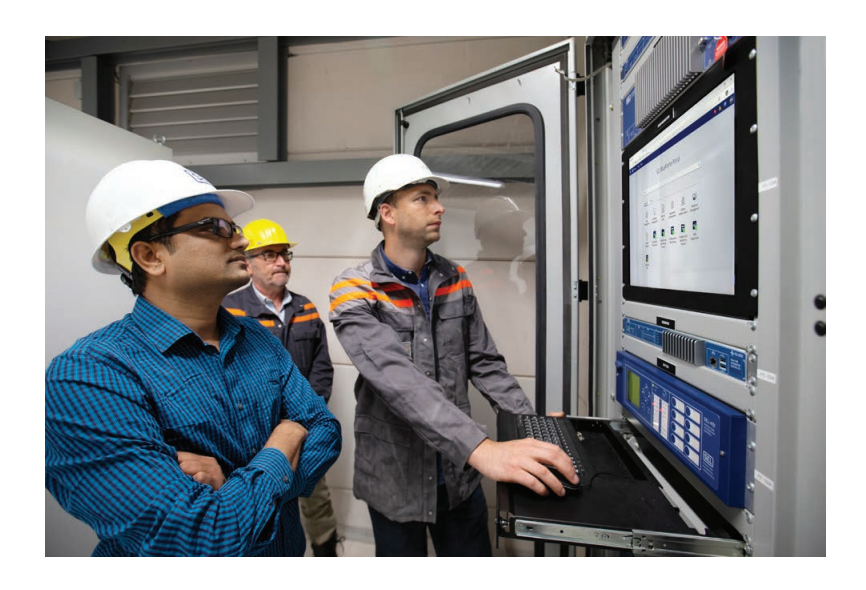

# Plataforma de aplicaciones SEL Blueframe

# Plataforma

Las aplicaciones de DMS se ejecutan en la plataforma de aplicaciones SEL Blueframe. Blueframe es un sistema seguro, integrado y basado en contenedores para instalar aplicaciones SEL y para administrar e intercambiar datos entre aplicaciones compatibles. Blueframe está diseñado para reducir la superficie de ataque al mínimo e incluye varias medidas de seguridad, como listados de permitidos, para evitar accesos no autorizados y ataques. Proporciona una solución escalable y personalizable para adaptarse a sus necesidades específicas.

### Hardware

Blueframe se ejecuta en plataformas informáticas potentes y confiables de SEL que garantizan la disponibilidad del sistema en las aplicaciones y los entornos más exigentes. Seleccione el hardware adecuado para su aplicación entre modelos que ofrecen diversas opciones de poder de procesamiento, unidades, módulos de memoria, capacidades de expansión y factores de forma. Blueframe y sus aplicaciones especializadas vienen integrados en el controlador de automatización que usted elija.

Blueframe también se puede implementar de forma virtual en otros equipos de hardware de nivel de servidor con un contrato de suscripción. Para obtener más información sobre implementaciones virtuales y los requisitos mínimos de hardware, comuníquese con su soporte local.

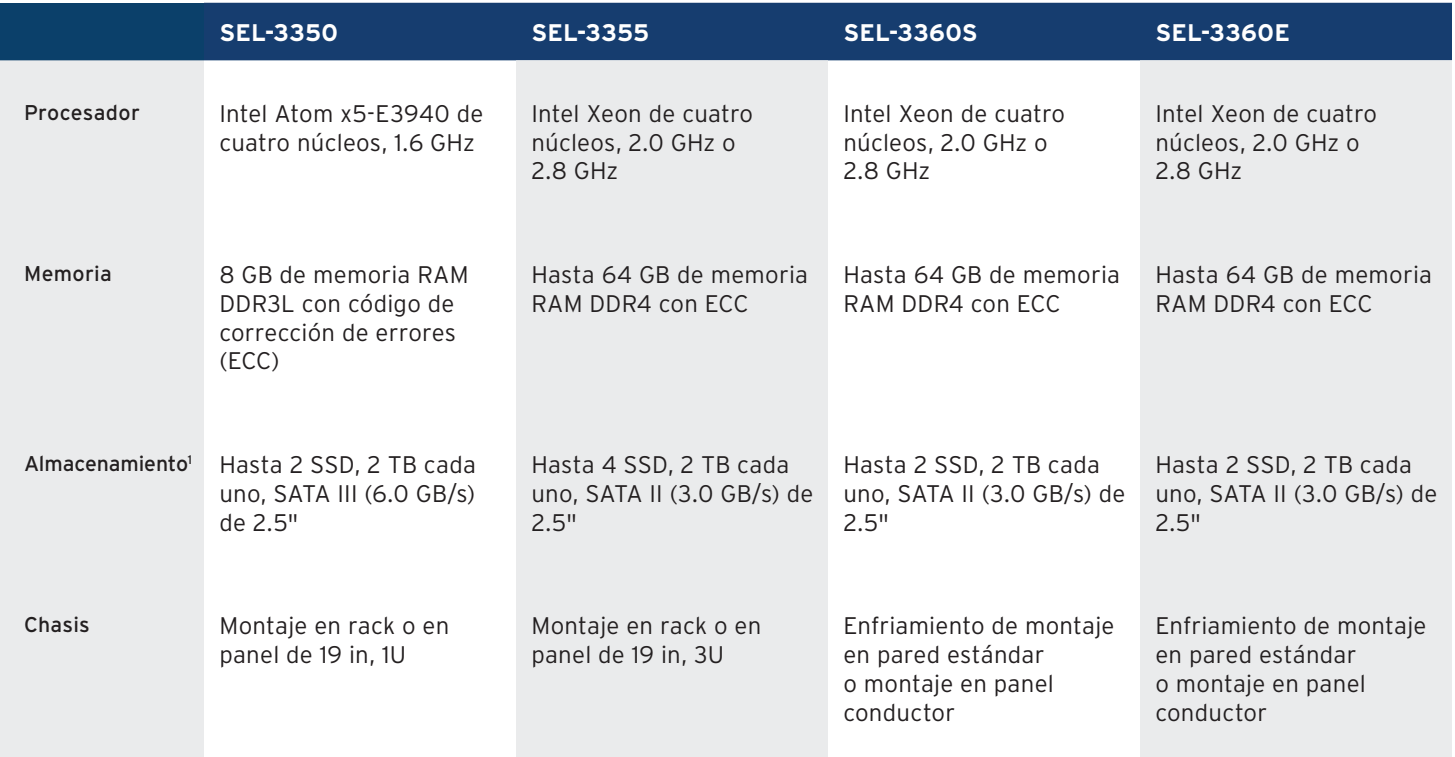

1 Blueframe solo admite una unidad en este momento.

# Especificaciones

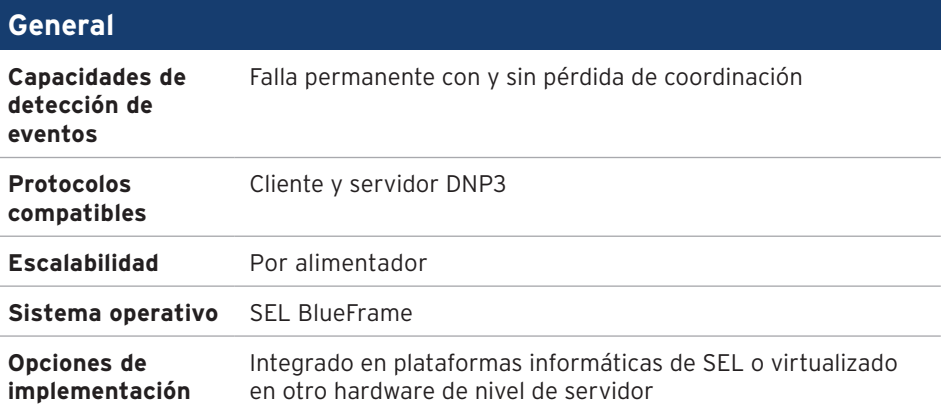

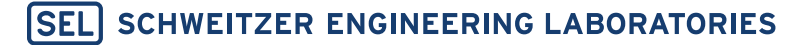

Haciendo la energía eléctrica más segura, más confiable y más económica (+52) 01 800 228 2000 | servicioclientes@selinc.com | selinc.com/es

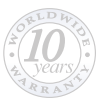